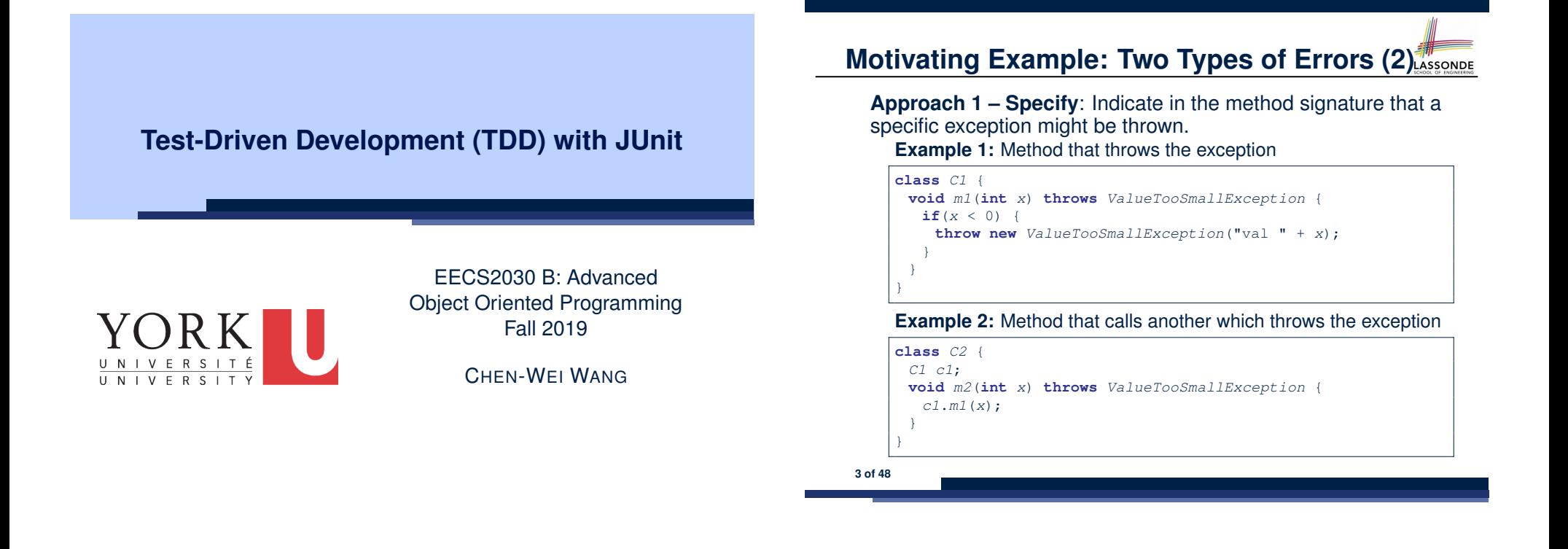

**Motivating Example: Two Types of Errors (1)** ASSONDE

Consider two kinds of exceptions for a counter:

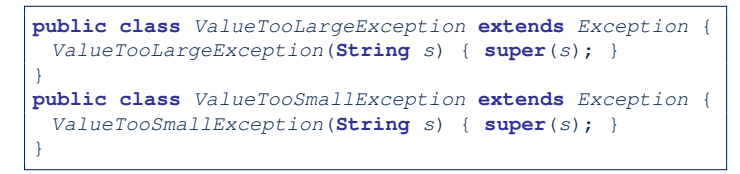

Any thrown object instantiated from these two classes must be handled ( *catch-specify requirement* ):

- Either *specify* throws *...* in the method signature (i.e., propagating it to other caller)
- Or *handle* it in a try-catch block

**Motivating Example: Two Types of Errors (3)** 

**Approach 2 – Catch**: Handle the thrown exception(s) in a try-catch block.

```
class C3 {
 public static void main(String[] args) {
  Scanner input = new Scanner(System.in);
  int x = input.nextInt();C2 c2 = new c2();
  try {
    c2.m2(x);
  }
  catch(ValueTooSmallException e) { ... }
 }
}
```
## **A Simple Counter (1)**

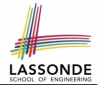

Consider a class for keeping track of an integer counter value:

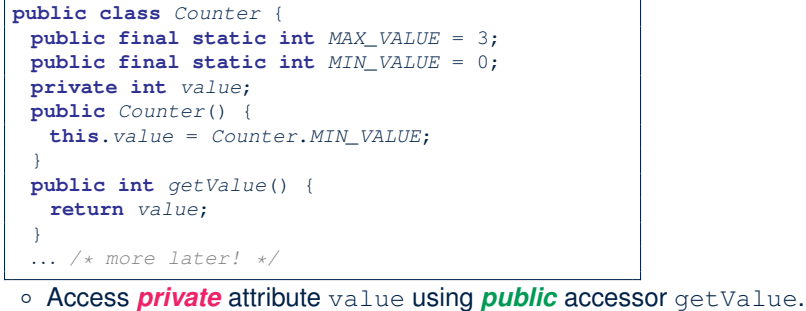

- Two class-wide (i.e., static) constants (i.e., final) for lower and
- upper bounds of the counter value.
- Initialize the counter value to its lower bound.
- *Requirement* :
- The counter value must be between its lower and upper bounds.
- **5 of 48**

## **A Simple Counter (2)**

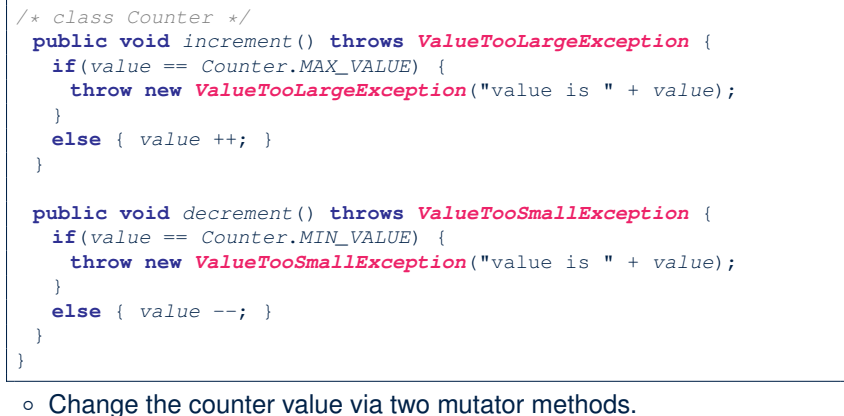

**LASSONDE** 

LASSONDE

- 
- Changes on the counter value may *trigger an exception*:
- Attempt to **increment** when counter already reaches its **maximum**.
- Attempt to **decrement** when counter already reaches its **minimum**.

**Exceptional Scenarios**

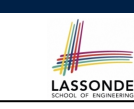

Consider the two possible exceptional scenarios:

- An attempt to increment **above** the counter's upper bound.
- An attempt to decrement **below** the counter's lower bound.

## **Components of a Test**

• Manipulate the relevant object(s).

e.g., *Initialize a counter object c, then call c.increment().* e.g., *Initialize a counter object c, then call c.decrement().*

● What do you *expect to happen* ?

e.g., *value of counter is such that Counter.MIN VALUE + 1* e.g., *ValueTooSmallException is thrown*

● What does your program *actually produce* ?

e.g., *call c.getValue() to find out.* e.g., *Use a try-catch block to find out* (to discuss!).

● A test:

**7 of 48**

- *Passes* if expected outcome occurs.
- *Fails* if expected outcome does *not* occur.
- So far, you ran tests via a tester class with the main method.

## **Testing Counter via Console V1 (1.1)**

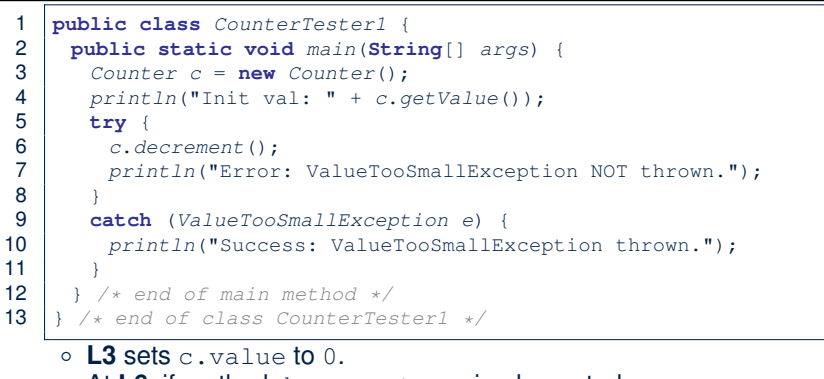

- At **L6**, if method decrement was implemented:
	- *Correctly* ⇒ we expect a ValueTooSmallException. ⇒ Execution jumps to **L9**, **L10 – L12**, then the program terminates.
	- *Incorrectly* ⇒ expected ValueTooSmallException *wouldn't* occur.
		- ⇒ Execution continues to **L7**, **L8**, **L12**, then the program terminates.

```
See the equivalent, automated JUnit test testDecFromMinValue. 9 of 48
```
## **Testing Counter via Console V1 (1.3.1)**

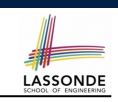

**LASSONDE** 

- The real value of a *test* is:
	- Not only to confirm when your implementation is *correct*,
	- But also to reveal errors when your implementation is *incorrect*.
- Say now method decrement was implemented *incorrectly*:

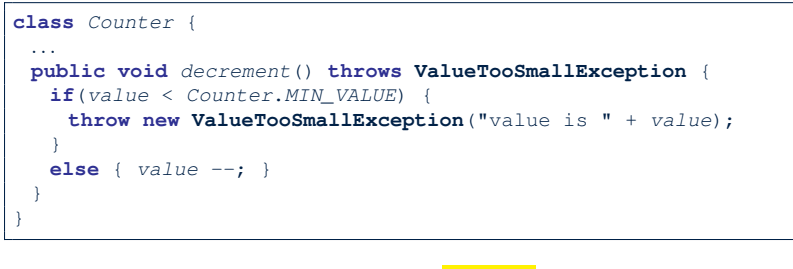

● Is the same console tester able to *reveal* this *incorrect* implementation?

**11 of 48**

**LASSONDE** 

LASSONDE

## **Testing Counter via Console V1 (1.2)**

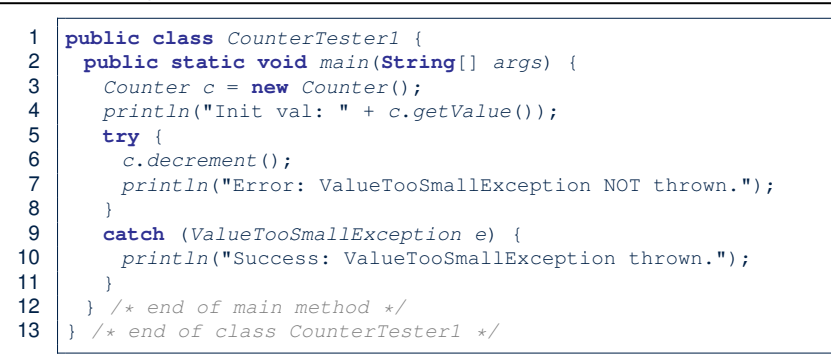

- Say method decrement is implemented *correctly*.
- Lines  $3 6$ ,  $9 11$ , 12 executed, giving the Console Output:

Init val: 0 *Success: ValueTooSmallException thrown.*

## **Testing Counter via Console V1 (1.3.2)**

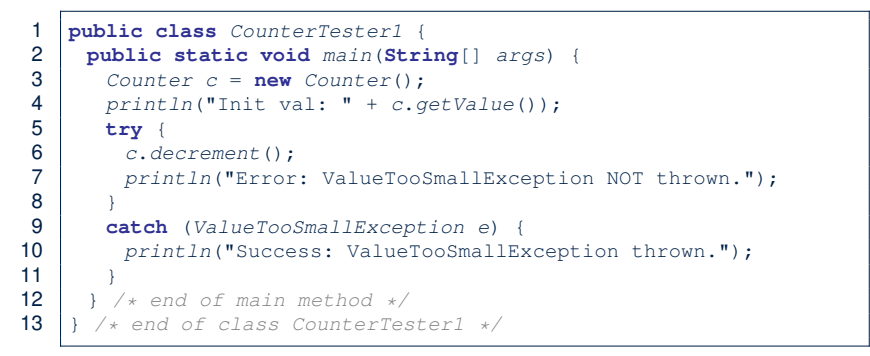

- Say method decrement is implemented *incorrectly*.
- Lines  $3 6$ ,  $7 8$ , 12 executed, giving the Console Output:

Init val: 0 *Error: ValueTooSmallException NOT thrown.*

**12 of 48**

### **Testing Counter via Console V1 (2.1)**

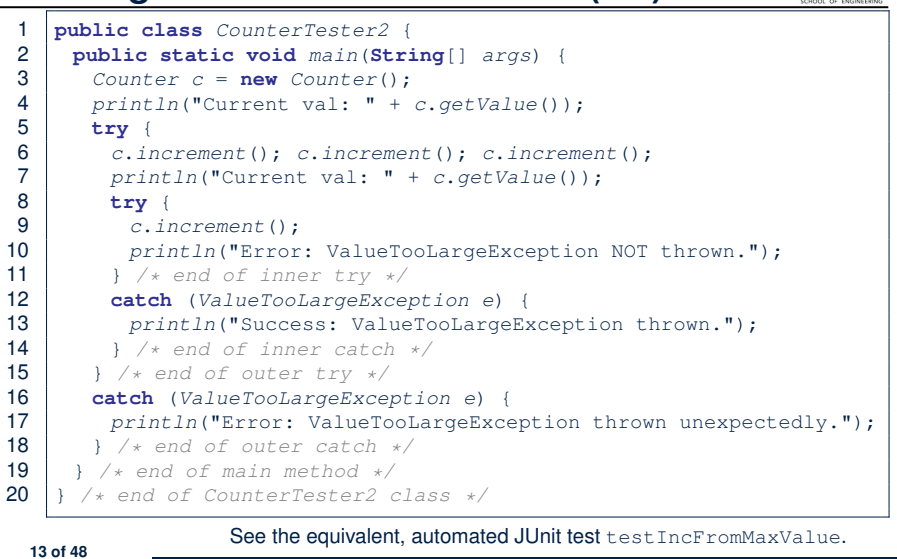

#### **Testing Counter via Console V1 (2.3.1)**

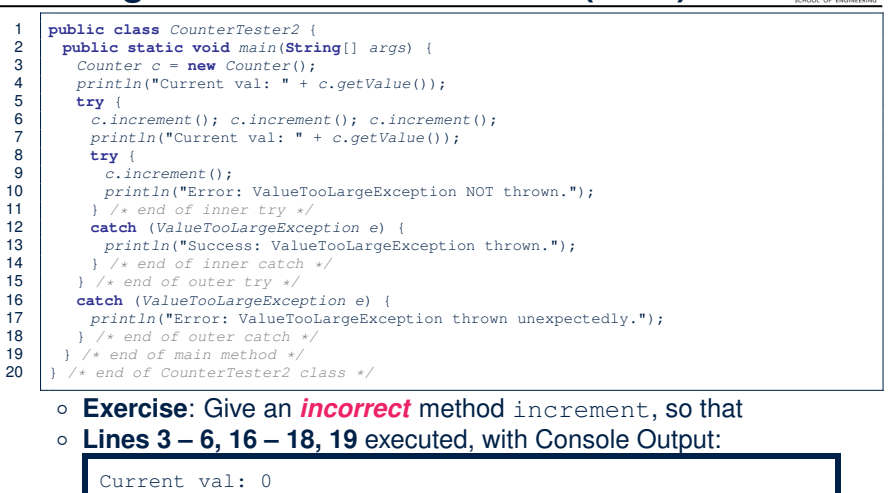

LASSONDE

LASSONDE

*Error: ValueTooLargeException was thrown unexpectedly.*

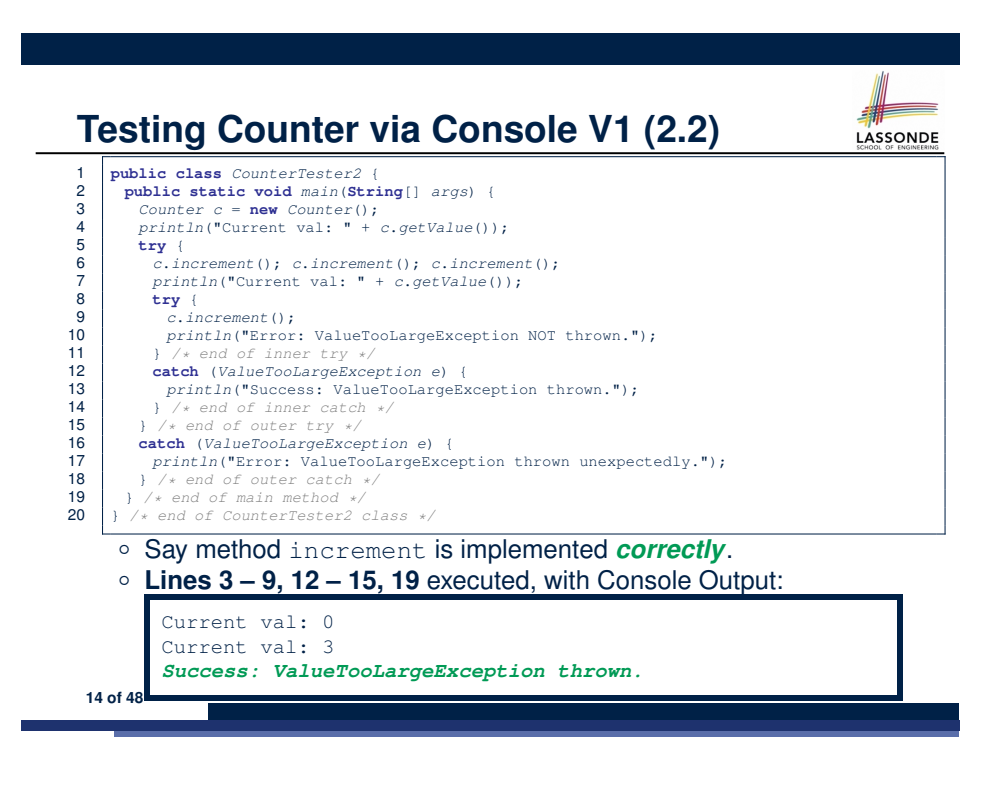

# **Testing Counter via Console V1 (2.3.2)**

**15 of 48**

**LASSONDE** 

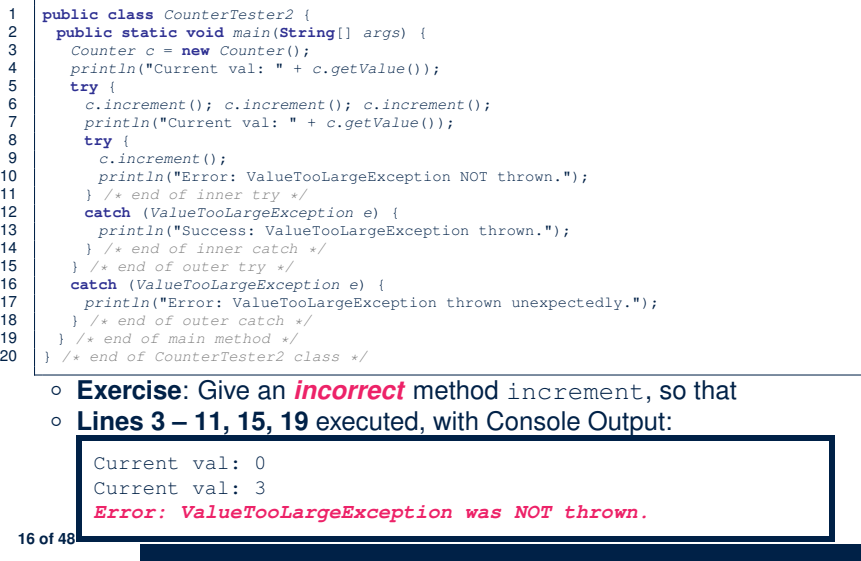

### **Testing Counter via Console V1 (2.3.3)**

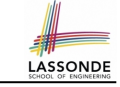

**Question.** Can this alternative to ConsoleTester2 work (without nested try-catch)?

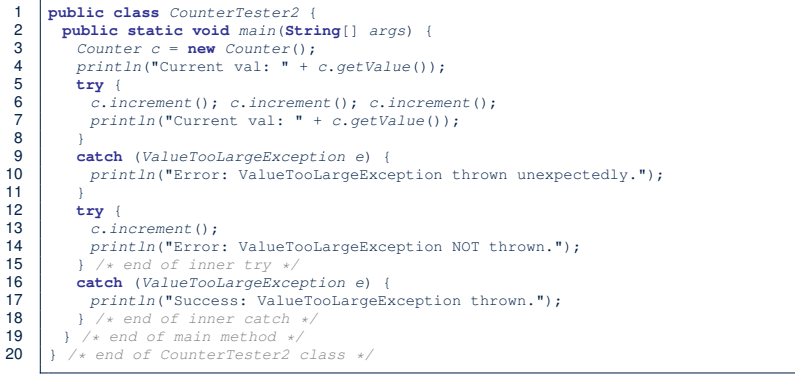

- Say one of the first 3 c.increment() *mistakenly* throws VTLE.
- After **L10** is executed, flow of execution *still continues* to **L12**.
- 17 of 48 This allows the 4th c.increment to be executed!

#### **Testing Counter via Console (V2): Test 1**

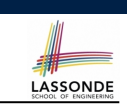

**Test Case 1**: Decrement when the counter value is too small.

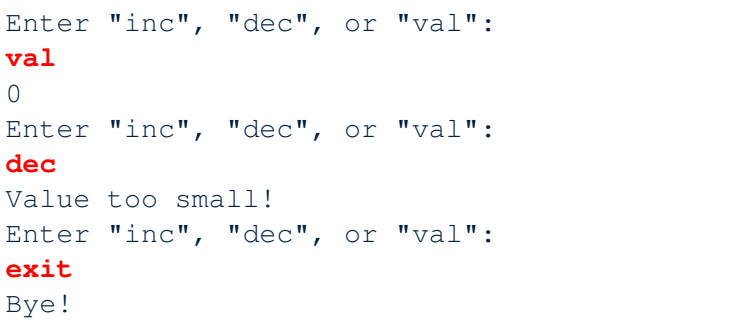

#### **19 of 48**

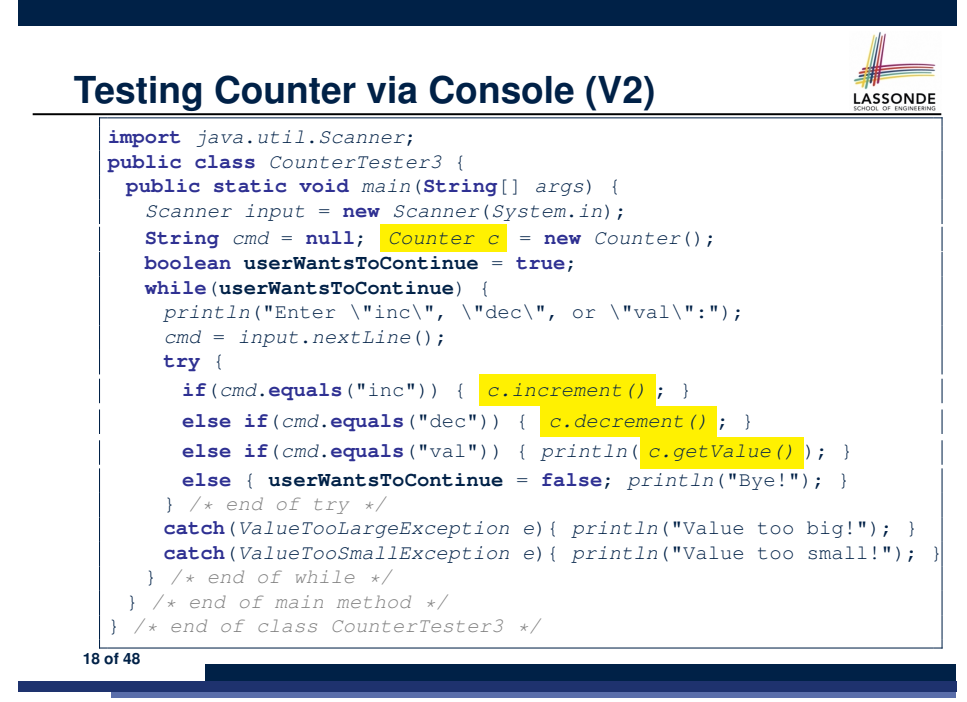

**Testing Counter via Console (V2): Test 2**

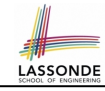

**Test Case 2**: Increment when the counter value is too big.

Enter "inc", "dec", or "val": **inc** Enter "inc", "dec", or "val": **inc** Enter "inc", "dec", or "val": **inc** Enter "inc", "dec", or "val": **val** 3 Enter "inc", "dec", or "val": **inc** Value too big! Enter "inc", "dec", or "val": **exit** Bye! **20 of 48**

### **Limitations of Testing from the Console**

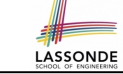

LASSONDE

- Do **Test Cases** 1 & 2 suffice to test Counter's *correctness*?
	- Is it plausible to claim that the implementation of Counter is *correct* because it passes the two test cases?
- What other test cases can you think of?

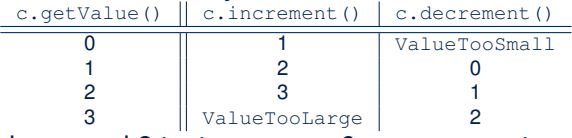

- So in total we need 8 test cases.  $\Rightarrow$  6 more separate
	- CounterTester classes to create (like CounterTester1)!
	- Console interactions with CounterTester3!
- Problems? It is inconvenient to:
	- Run each TC by executing main of a CounterTester and comparing console outputs *with your eyes*.
	- *Re-run manually* all TCs whenever Counter is changed.
		- *Regression Testing* : Any **change** introduced to your software *must*
- *not compromise* its established **correctness**. **21 of 48**

#### **How to Use JUnit: Packages**

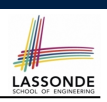

#### **Step 1**:

- o In Eclipse, create a Java project ExampleTestingCounter
- *Separation of concerns* :
	- Group classes for *implementation* (i.e., Counter) into package implementation.
	- Group classes classes for *testing* (to be created) into package tests.

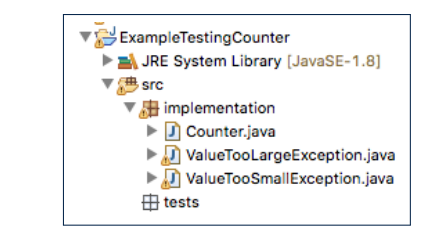

**23 of 48**

## **Why JUnit?**

- *Automate* the *testing of correctness* of your Java classes.
- Once you derive the list of tests, translate it into a JUnit test case, which is just a Java class that you can execute upon.
- JUnit tests are *helpful callers/clients* of your classes, where each test may:
	- Either attempt to use a method in a *legal* way (i.e., *satisfying* its precondition), and report:
		- *Success* if the result is as expected
		- *Failure* if the result is *not* as expected
	- Or attempt to use a method in an *illegal* way (i.e., *not satisfying* its precondition), and report:
		- *Success* if the expected exception
		- (e.g., ValueTooSmallException) occurs.
		- *Failure* if the expected exception does *not* occur.

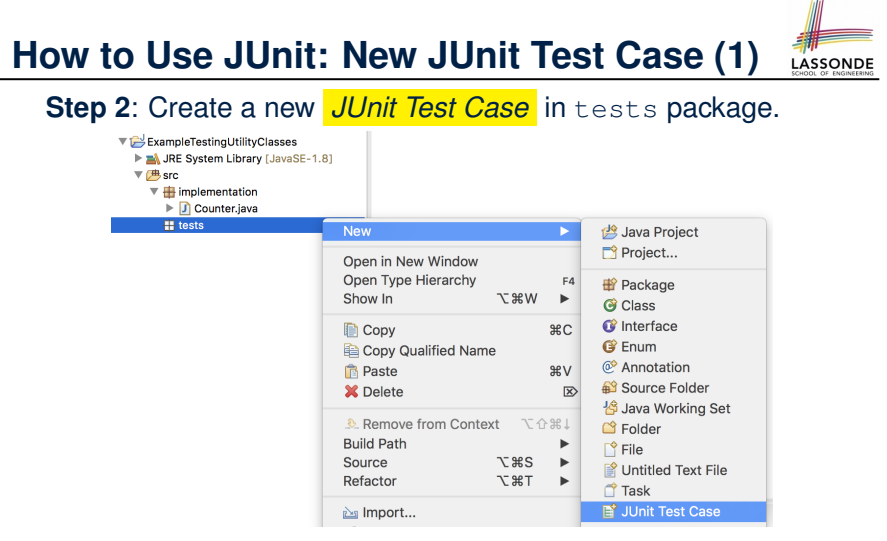

Create one JUnit Test Case to test one Java class only.

<sup>⇒</sup> If you have *n Java classes to test*, create *n JUnit test cases*. **24 of 48**

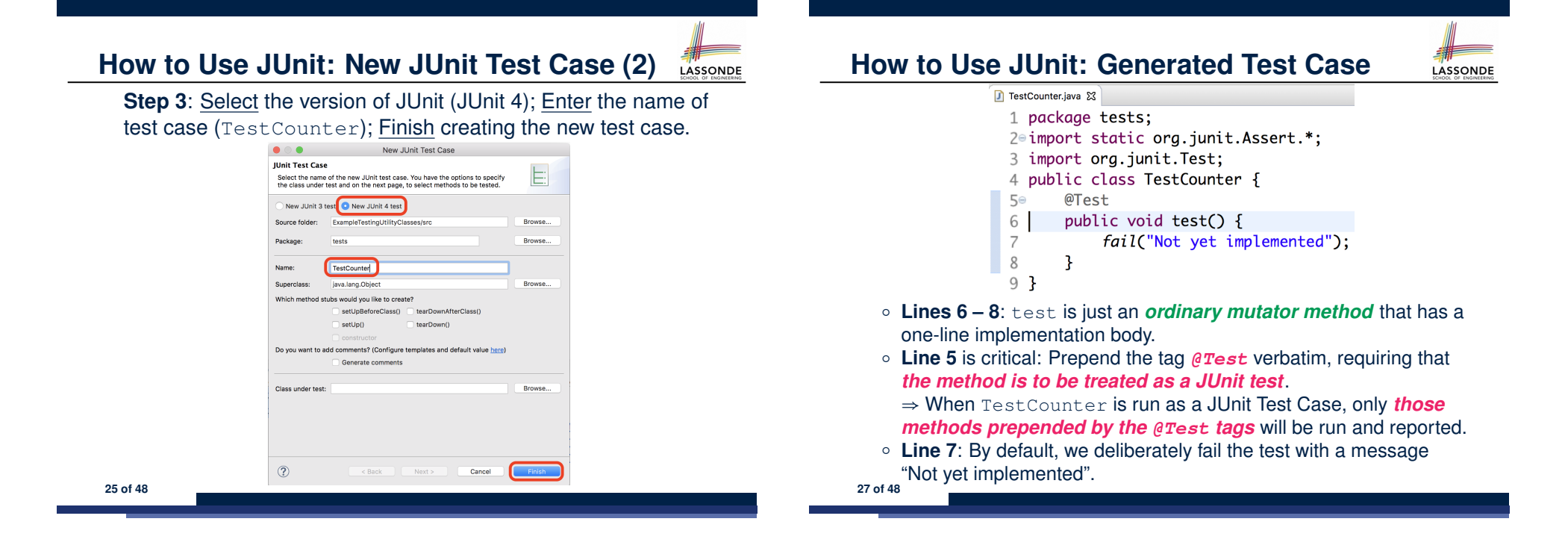

#### **How to Use JUnit: Adding JUnit Library**

LASSONDE

Upon creating the very first test case, you will be prompted to add the JUnit library to your project's build path.

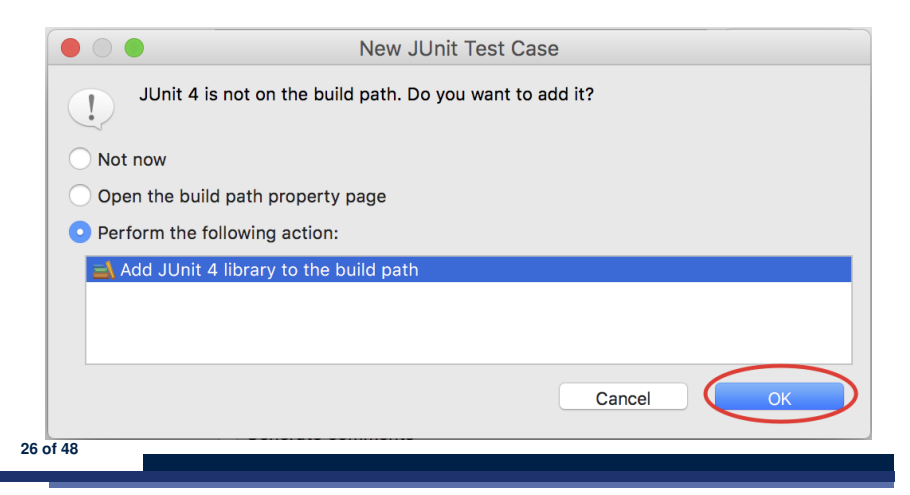

#### **How to Use JUnit: Running Test Case**

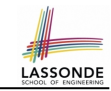

#### **Step 4: Run the Test Counter class as a JUnit Test.**

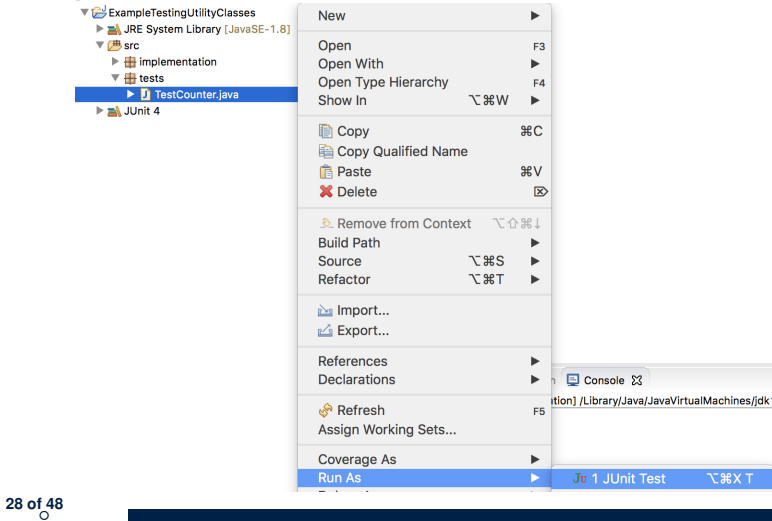

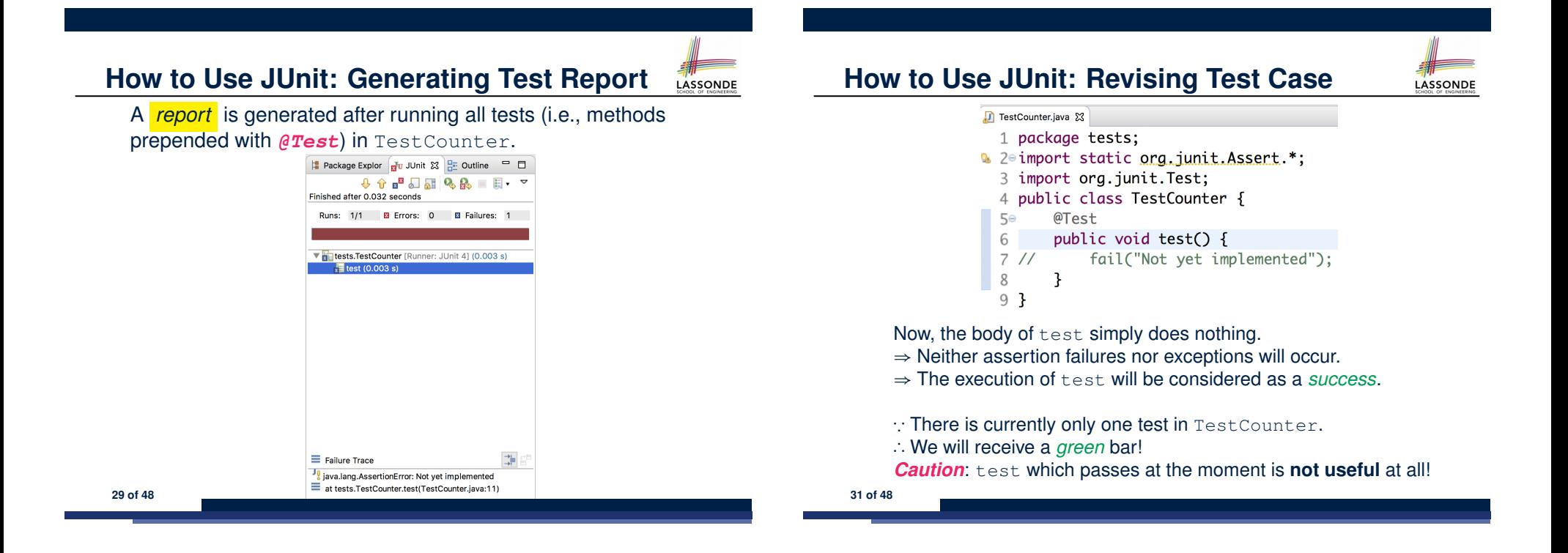

○ **32 of 48**

#### **How to Use JUnit: Interpreting Test Report**

- A *test* is a method prepended with the *@Test* tag.
- The result of running a test is considered:
	- *Failure* if either
		- an assertion failure (e.g., caused by fail, assertTrue, assertEquals) occurs; or
		- an *unexpected* exception (e.g., NullPointerException, ArrayIndexOutOfBoundException) is thrown.
	- *Success* if neither assertion failures nor *unexpected* exceptions occur.
- After running all tests:
	- A *green* bar means that *all* tests succeed.
	- ⇒ Keep challenging yourself if *more tests* may be added.
	- A *red* bar means that *at least one* test fails.
		- $\Rightarrow$  Keep fixing the class under test and re-runing all tests, until you receive a *green* bar.
- **Question**: What is the easiest way to making test a *success*? Answer: Delete the call fail ("Not yet implemented"). **30 of 48**

## **How to Use JUnit: Re-Running Test Case**

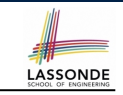

A new report is generated after re-running all tests (i.e., methods prepended with @Test) in TestCounter.

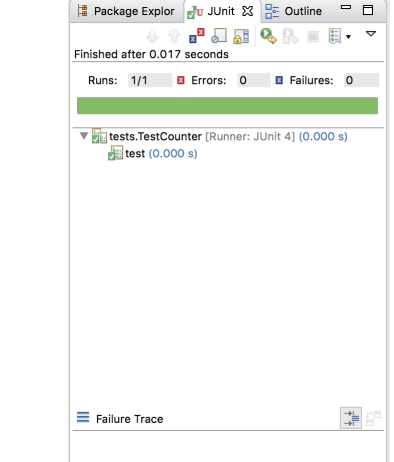

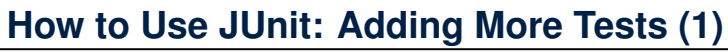

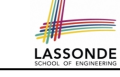

• Recall the complete list of cases for testing Counter:<br>
<u>casetValue()</u> | cancement () | calecrement ()

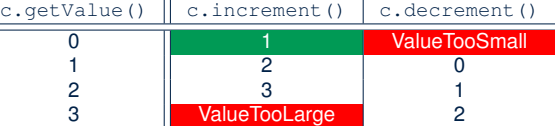

- Let's turn the two cases in the 1st row into two JUnit tests: ○ Test for the *green* cell *succeeds* if:
	- No failures and exceptions occur; and
	- $\bullet$  The new counter value is 1.
	- Tests for *red* cells *succeed* if the *expected exceptions* occur
		- (ValueTooSmallException & ValueTooLargeException).
	- Common JUnit assertion methods:
		- **void assertNull**(**Object** *o*)
		- **void assertEquals**(**int** *expected*, **int** *actual*)
		- **void assertEquals**(**double** *exp*, **double** *act*, **double** *epsilon*)
		- **void assertArrayEquals**(*expected*, *actuals*)
		- **void assertTrue**(**boolean** *condition*)
- **void fail**(**String** *message*) **33 of 48**

### **JUnit Assertions: Examples (2)**

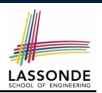

**LASSONDE** 

#### • Consider the following class:

}

**35 of 48**

```
class Circle {
 double radius;
 Circle(double radius) { this.radius = radius; }
int getArea() { return 3.14 * radius * radius; }
```
- $\bullet$  How do we test c.getArea()?
	- Mathematically: 3*.*4 × 3*.*4 × 3*.*14 = 36*.*2984
	- However, base-10 numbers *cannot* be represented perfectly in the binary format.
	- When comparing fractional numbers, allow some *tolerance* :

36*.*2984 − **0.01** ≤ *c.getArea*() ≤ 36*.*2984 + **0.01**

● Then consider these assertions. Do they *pass* or *fail*?

 $Circle \nc = new \nCircle(3.4):$ **assertTrue**(36.2984, *c*.*getArea*(), **0.01**); ✓

#### **JUnit Assertions: Examples (1)**

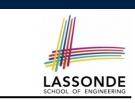

#### Consider the following class:

```
class Point {
 int x; int y;
Point(int x, int y) { this x = x; this y = y; }
int getX() { return this.x; }
int getY() { return this.y; }
}
```
#### Then consider these assertions. Do they *pass* or *fail*?

```
Point p;
assertNull(p); √
\text{assertTrue}(p == \text{null}); \checkmark\text{assertFalse}(p := \text{null}; \quad \sqrt{p}assertEquals(3, p.getX()); × /* NullPointerException */
p = new Point(3, 4);
assertNull(p); ×
\text{assertTrue}(p == \text{null}); \times\texttt{assertFalse}(p := \texttt{null}); \timesassertEquals(3, p.getX()); ✓
assertTrue(p \cdot q \in X() == 3 && p \cdot q \in Y() == 4); \checkmark
```
#### **How to Use JUnit: Assertion Methods**

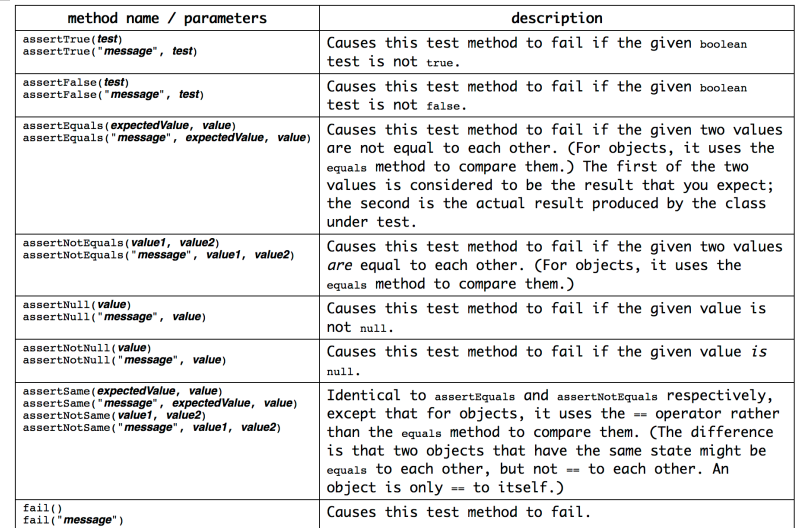

#### **How to Use JUnit: Adding More Tests (2.1) LASSONDE**

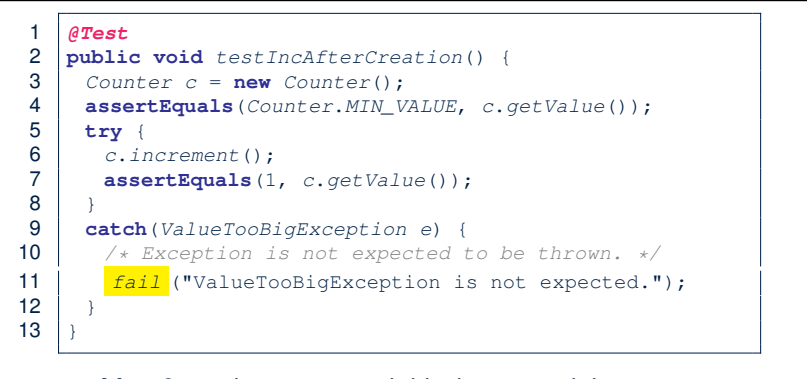

- **Line 6** requires a try-catch block ∵ potential *ValueTooBigException*
- **Lines 4, 7 11** are all assertions:
	- Lines 4 & 7 assert that *c*. *getValue* () returns the expected values.
	- **Line 11**: an assertion failure ∵ unexpected *ValueTooBigException*
- **Line 7** can be rewritten as **assertTrue**(1 == *<sup>c</sup>*.*getValue*()).

**37 of 48**

#### **How to Use JUnit: Adding More Tests (2.2)** LASSONDE

- Don't lose the big picture!
- JUnit test in previous slide automates this console interaction:

```
Enter "inc", "dec", or "val":
val
0
Enter "inc", "dec", or "val":
inc
Enter "inc", "dec", or "val":
val
1
Enter "inc", "dec", or "val":
exit
Bye!
```
● *Automation is exactly rationale behind using JUnit!*

## **How to Use JUnit: Adding More Tests (3.2)**

**How to Use JUnit: Adding More Tests (3.1)** 

○ **Line 6** requires a try-catch block ∵ potential *ValueTooBigException*

• Lines 4 asserts that *c*. getValue() returns the expected value (i.e.,

● **Line 7**: an assertion failure ∵ expected *ValueTooSmallException* not

See the equivalent, manual ConsoleTester1.

LASSONDE

• Again, don't lose the big picture!

2 **public void**  $testDecFromMinValue()$  {<br>3 *Counter c = new Counter():*  $Counter c = new Counter();$ 

9 **catch**(*ValueTooSmallException e*) {<br>10 /\* Exception is expected to be t

○ **Lines 4 & 7** are both assertions:

*Counter*.*MIN\_VALUE*).

4 **assertEquals**(*Counter*.*MIN\_VALUE*, *c*.*getValue*());

7 *fail* ("ValueTooSmallException is expected.");

10 */\* Exception is expected to be thrown. \*/*

● JUnit test in previous slide automates CounterTester1 and the following console interaction for CounterTester3:

```
Enter "inc", "dec", or "val":
val
\thetaEnter "inc", "dec", or "val":
dec
Value too small!
Enter "inc", "dec", or "val":
exit
Bye!
```
• Again, *automation* is exactly rationale behind using JUnit!

```
40 of 48
```
1 **@Test**

5 **try** {

8 }

11 }  $12<sub>2</sub>$ 

**39 of 48**

6 *c*.*decrement*();

thrown

## **How to Use JUnit: Adding More Tests (4.1)**

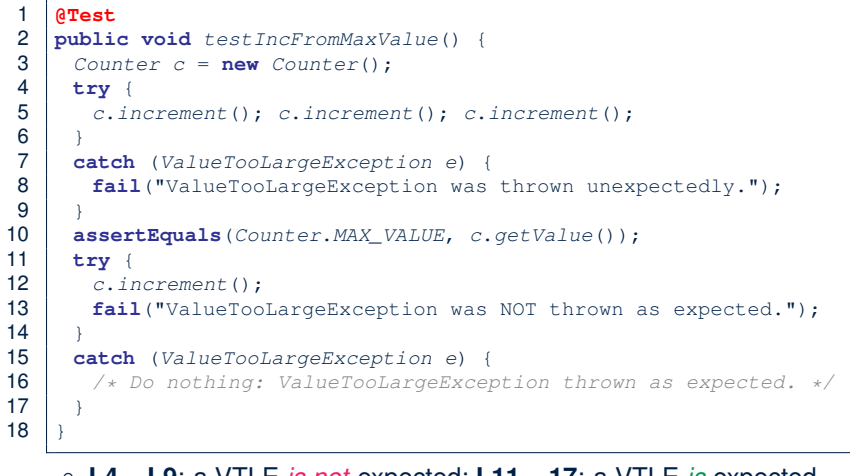

○ **L4 – L9**: a VTLE *is not* expected; **L11 – 17**: a VTLE *is* expected.

See the equivalent, manual ConsoleTester2. **41 of 48**

#### **How to Use JUnit: Adding More Tests (4.3)**

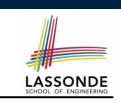

LASSONDE

**Q**: Can we rewrite testIncFromMaxValue to:

#### **@Test public void** *testIncFromMaxValue*() {

 $\overline{1}$ 

LASSONDE

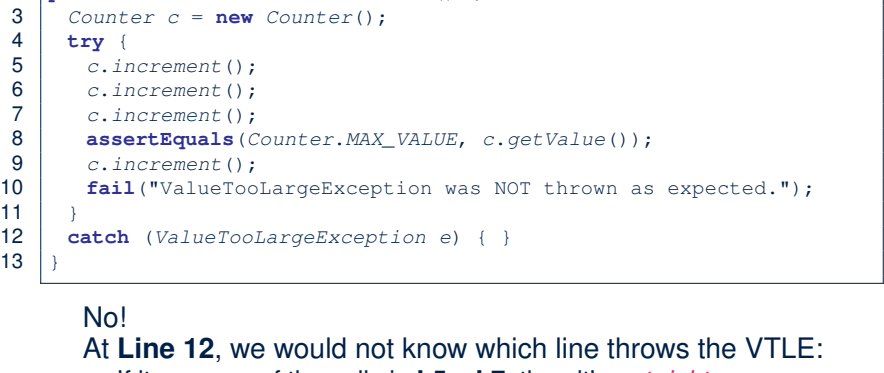

○ If it was any of the calls in **L5 – L7**, then it's *not right*.

○ If it was **L9**, then it's *right*. **43 of 48**

**How to Use JUnit: Adding More Tests (4.2)**

● JUnit test in previous slide *automates* CounterTester2 and the following console interaction for CounterTester3:

```
Enter "inc", "dec", or "val":
  inc
  Enter "inc", "dec", or "val":
  inc
  Enter "inc", "dec", or "val":
  inc
  Enter "inc", "dec", or "val":
  val
  3
  Enter "inc", "dec", or "val":
  inc
  Value too big!
  Enter "inc", "dec", or "val":
  exit
  Bye!
42 of 48
```
**How to Use JUnit: Adding More Tests (5)**

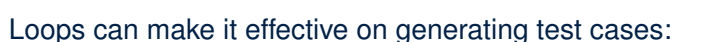

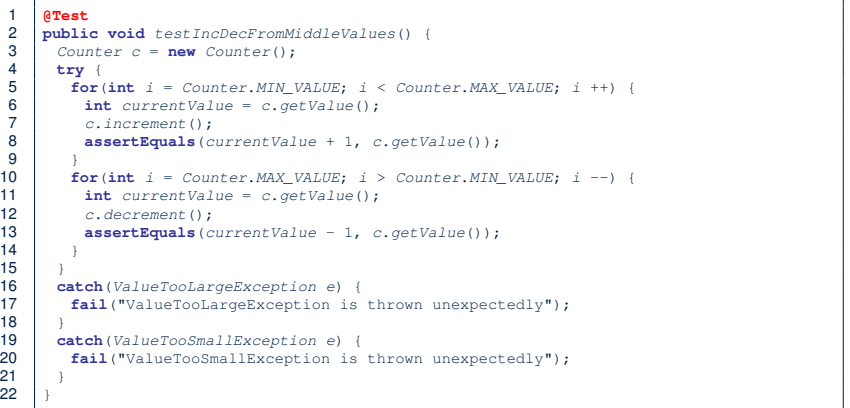

#### **Exercises**

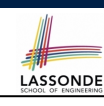

LASSONDE

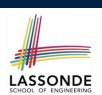

LASSONDE

#### **1.** Run all 8 tests and make sure you receive a *green* bar.

- **2.** Now, introduction an error to the implementation: Change the line value  $++$  in Counter. increment to  $--$ .
	- Re-run all 8 tests and you should receive a *red* bar. [Why? ]
	- Undo the error injection, and re-run all 8 tests. [ What happens? ]

#### • Official Site of JUnit 4:

http://junit.org/junit4/

• API of JUnit assertions:

http://junit.sourceforge.net/javadoc/org/junit/Assert.html

• Another JUnit Tutorial example:

https://courses.cs.washington.edu/courses/cse143/11wi/ eclipse-tutorial/junit.shtml

#### **47 of 48**

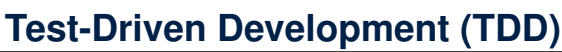

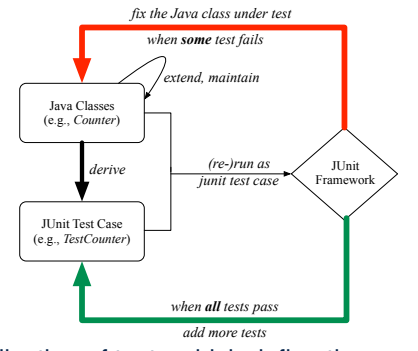

Maintain a collection of tests which define the *correctness* of your Java class under development (CUD):

- Derive and run tests as soon as your CUD is *testable* . i.e., A Java class is testable when defined with method signatures.
- *Red* bar reported: Fix the class under test (CUT) until *green* bar.
- *Green* bar reported: Add more tests and Fix CUT when necessary.

# **Index (1)**

**Motivating Example: Two Types of Errors (1) Motivating Example: Two Types of Errors (2) Motivating Example: Two Types of Errors (3) A Simple Counter (1) Exceptional Scenarios A Simple Counter (2) Components of a Test Testing Counter via Console V1 (1.1) Testing Counter via Console V1 (1.2) Testing Counter via Console V1 (1.3.1) Testing Counter via Console V1 (1.3.2) Testing Counter via Console V1 (2.1) Testing Counter via Console V1 (2.2) Testing Counter via Console V1 (2.3.1) 48 of 48**

#### **Index (2)**

**Testing Counter via Console V1 (2.3.2) Testing Counter via Console V1 (2.3.3) Testing Counter via Console (V2) Testing Counter via Console (V2): Test 1 Testing Counter via Console (V2): Test 2 Limitations of Testing from the Console Why JUnit? How to Use JUnit: Packages How to Use JUnit: New JUnit Test Case (1) How to Use JUnit: New JUnit Test Case (2) How to Use JUnit: Adding JUnit Library How to Use JUnit: Generated Test Case How to Use JUnit: Running Test Case How to Use JUnit: Generating Test Report 49 of 48**

#### **Index (4)**

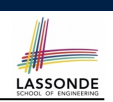

**How to Use JUnit: Adding More Tests (5)**

#### **Exercises**

**Test-Driven Development (TDD)**

#### **Resources**

**51 of 48**

#### **Index (3)**

**How to Use JUnit: Interpreting Test Report How to Use JUnit: Revising Test Case How to Use JUnit: Re-Running Test Case How to Use JUnit: Adding More Tests (1) JUnit Assertions: Examples (1) JUnit Assertions: Examples (2) How to Use JUnit: Assertion Methods How to Use JUnit: Adding More Tests (2.1) How to Use JUnit: Adding More Tests (2.2) How to Use JUnit: Adding More Tests (3.1) How to Use JUnit: Adding More Tests (3.2) How to Use JUnit: Adding More Tests (4.1) How to Use JUnit: Adding More Tests (4.2) How to Use JUnit: Adding More Tests (4.3) 50 of 48**

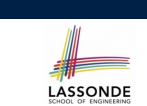

LASSONDE